## *Tematräff SeniorNet* **Ha kul med iPhone**

Version: 1.0 Datum: 2024-03-25

## **Övningsuppgifter Kurs 2 av 3 1 Användbara funktioner och Appar i iPhone**

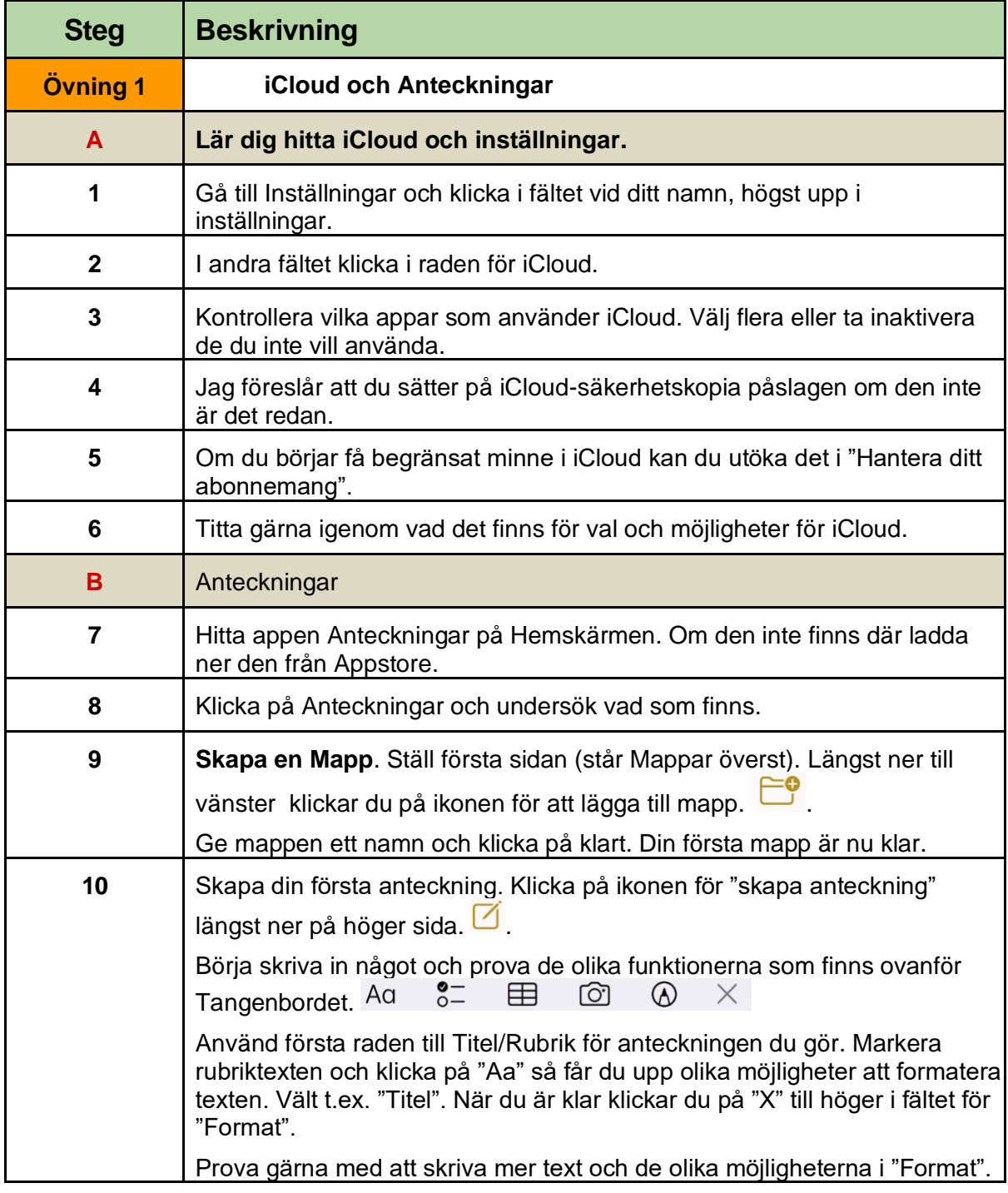

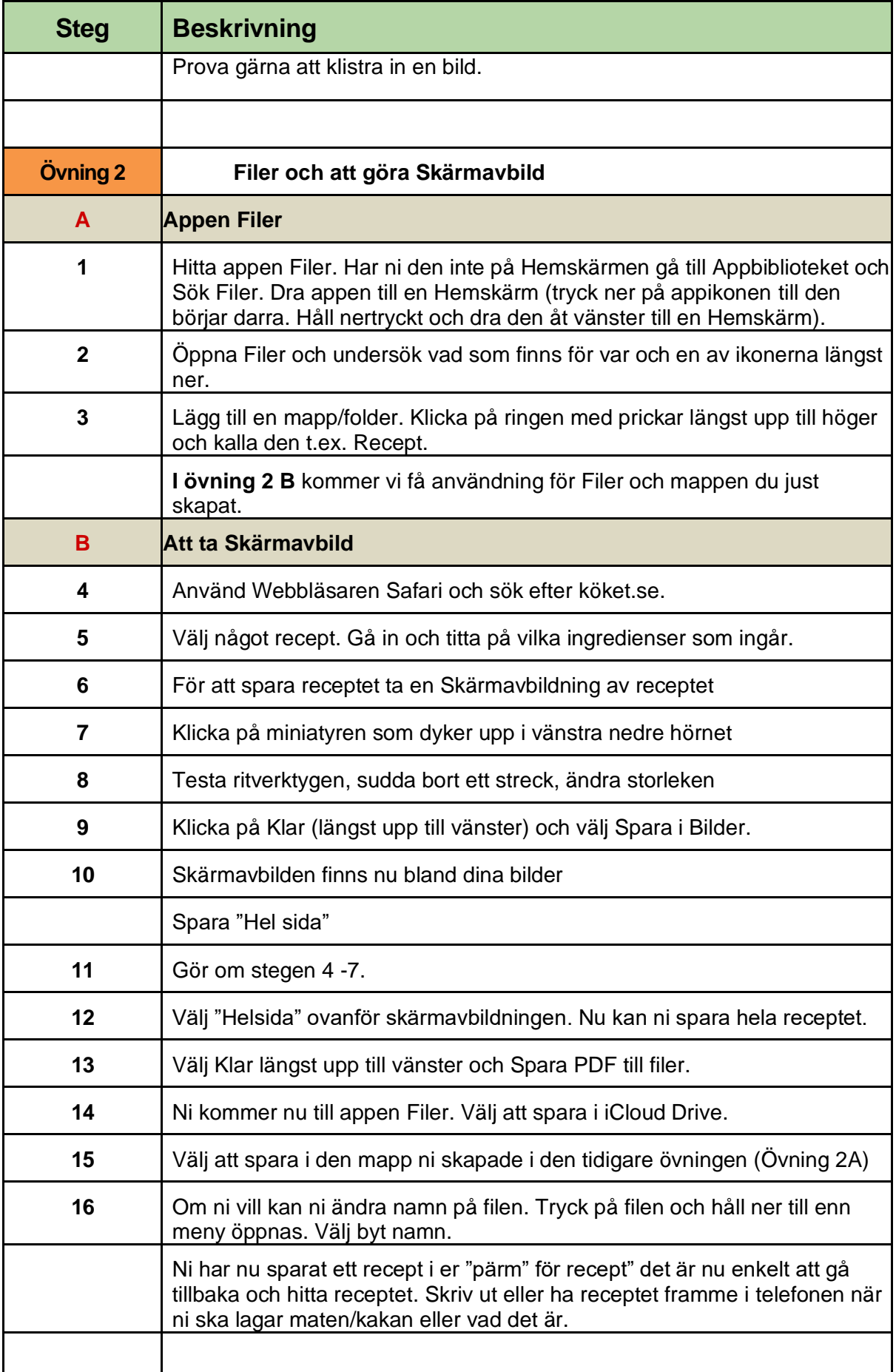

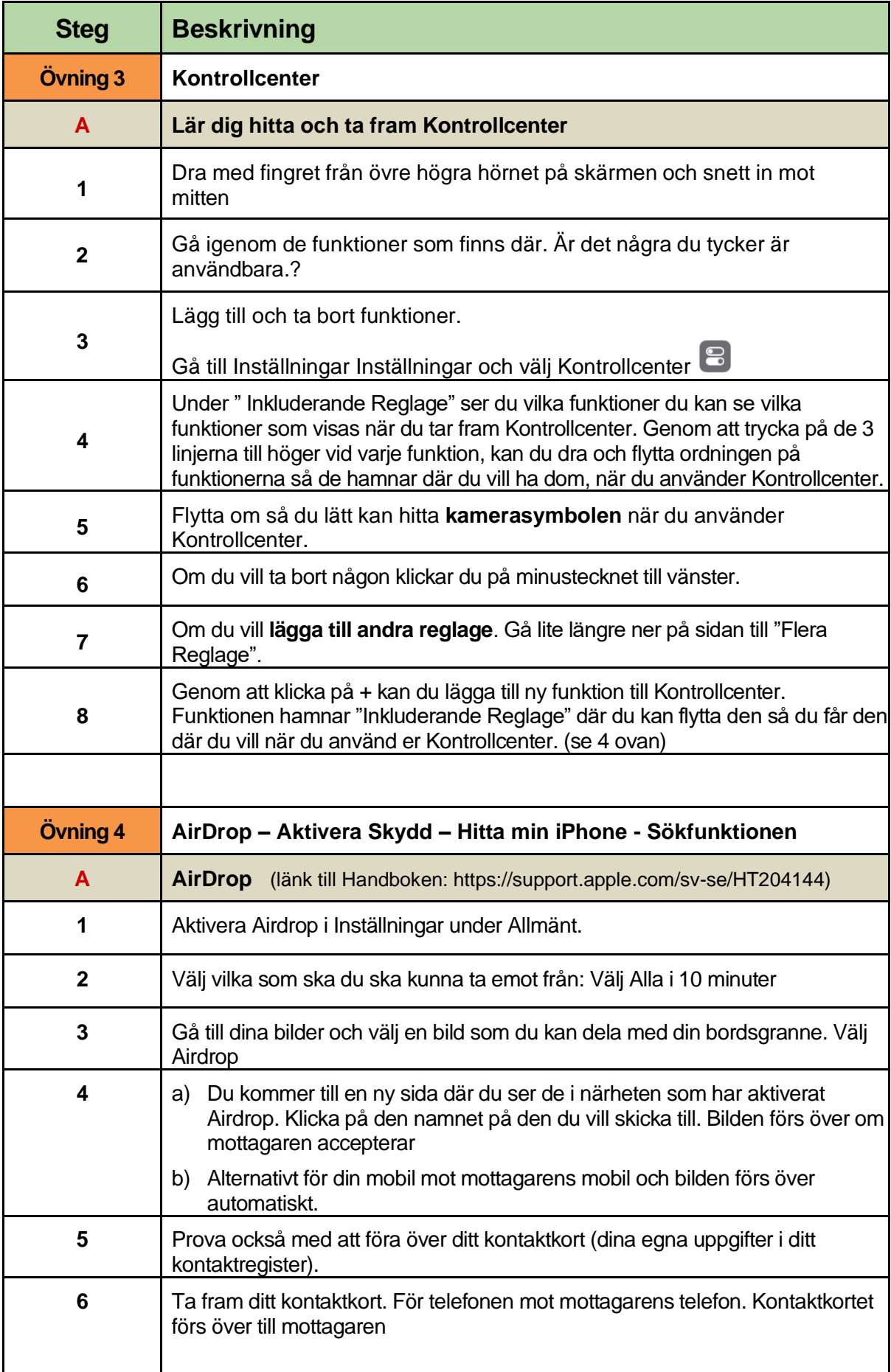

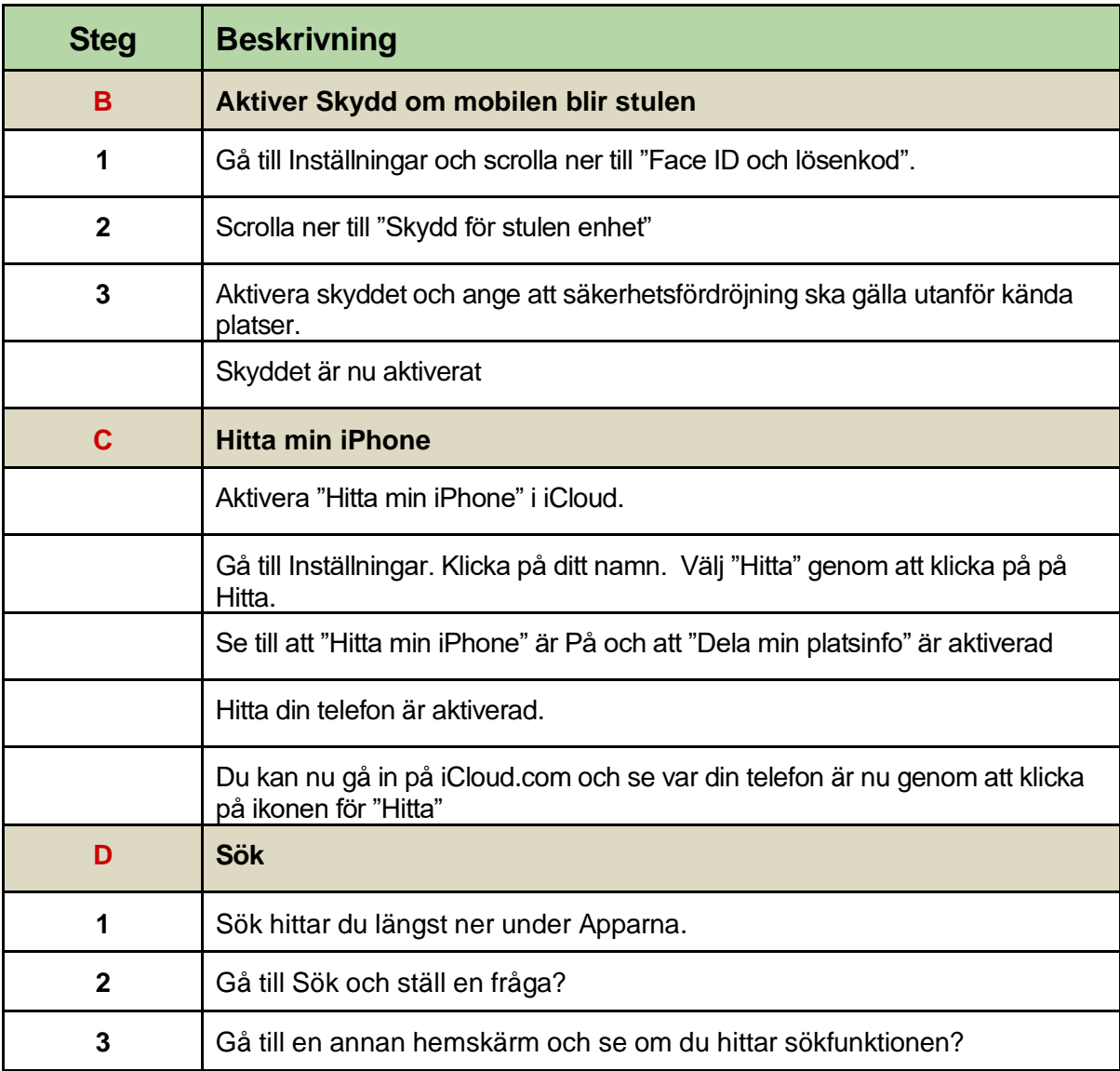